## Cisco WAAS-Fehlerbehebungsleitfaden für Version 4.1.3 und höher J.

## Kapitel: Problembehebung Anwendungsbeschleunigung

Dieser Artikel beschreibt eine allgemeine Fehlerbehebungsmethode für alle Anwendungsbeschleuniger.

> Ha <u>Ana</u> Da <u>Vo</u> <u>Op</u> Pro <u>Fel</u> <u>Fel</u> <u>Fel</u> <u>Fel</u> <u>Fel</u> <u>Fel</u> <u>Fel</u> <u>Fel</u> <u>Fel</u> <u>Fel</u> <u>Fel</u> <u>Fel</u> Ha <u>Fel</u> vM <u>Fel</u> <u>Fel</u>

**Inh** 

WAAS bietet mehrere Anwendungsbeschleuniger (auch AOs genannt), die verschiedene TCP-Protokolle wie CIFS, HTTP, NFS, EPM, MAPI, SSL und RTSP (Live Streaming Video) beschleunigen. Diese Anwendungsbeschleuniger beschleunigen nicht bestimmte Anwendungen, sondern beschleunigen alle Anwendungen, die das angegebene Protokoll verwenden.

Dieser Artikel beschreibt eine allgemeine Fehlerbehebungsmethode für alle AOs.

## Allgemeine Fehlerbehebungsmethodik für AOs

Die folgende allgemeine Fehlerbehebungsmethode gilt für alle AOs:

- 1. Überprüfen Sie die Konfiguration und den Betriebsstatus der Audioeinrichtung.
- 2. Überprüfen Sie die Konfiguration der Application Traffic Policy für das AO.
- 3. Überprüfen Sie die globalen und AO-spezifischen Statistiken.
- 4. Stellen Sie sicher, dass die Verbindungen vom AO behandelt/optimiert werden.

5. Debuggen und Verfolgen verbindungsspezifischer AO-Statistiken.

Um die Konfiguration und den Betriebsstatus aller AOs zu überprüfen, verwenden Sie den Show Accelerator und zeigen die Lizenzbefehle wie in Abbildung 1 dargestellt an.

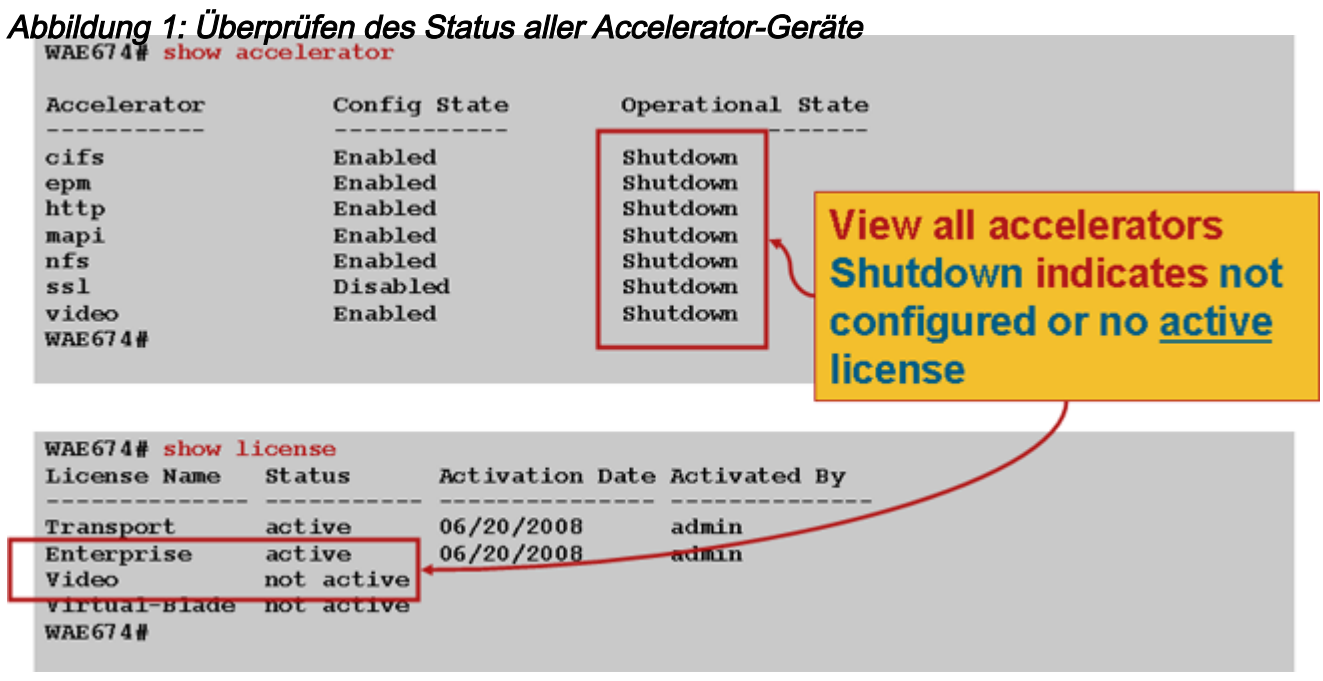

Spezifische Informationen zur Fehlerbehebung bei einzelnen AOs finden Sie in den folgenden Artikeln:

- [Fehlerbehebung CIFS AO](troubleshooting_the_cifs_ao.html)
- [Fehlerbehebung für HTTP AO](troubleshooting_the_http_ao.html)
- <u>[Fehlerbehebung für EPM AO](troubleshooting_the_epm_ao.html)</u>
- <u>[Fehlerbehebung bei MAPI AO](troubleshooting_the_mapi_ao.html)</u>
- · [Fehlerbehebung: NFS AO](troubleshooting_the_nfs_ao.html)
- [Fehlerbehebung bei SSL AO](troubleshooting_the_ssl_ao.html)
- <u>[Fehlerbehebung bei Video-Audio](troubleshooting_the_video_ao.html)</u>
- **[Fehlerbehebung bei generischem AO](troubleshooting_the_generic_ao.html)**